## Unterrichtsgegenstände 8abc/9abc-Informatik/Mathematik

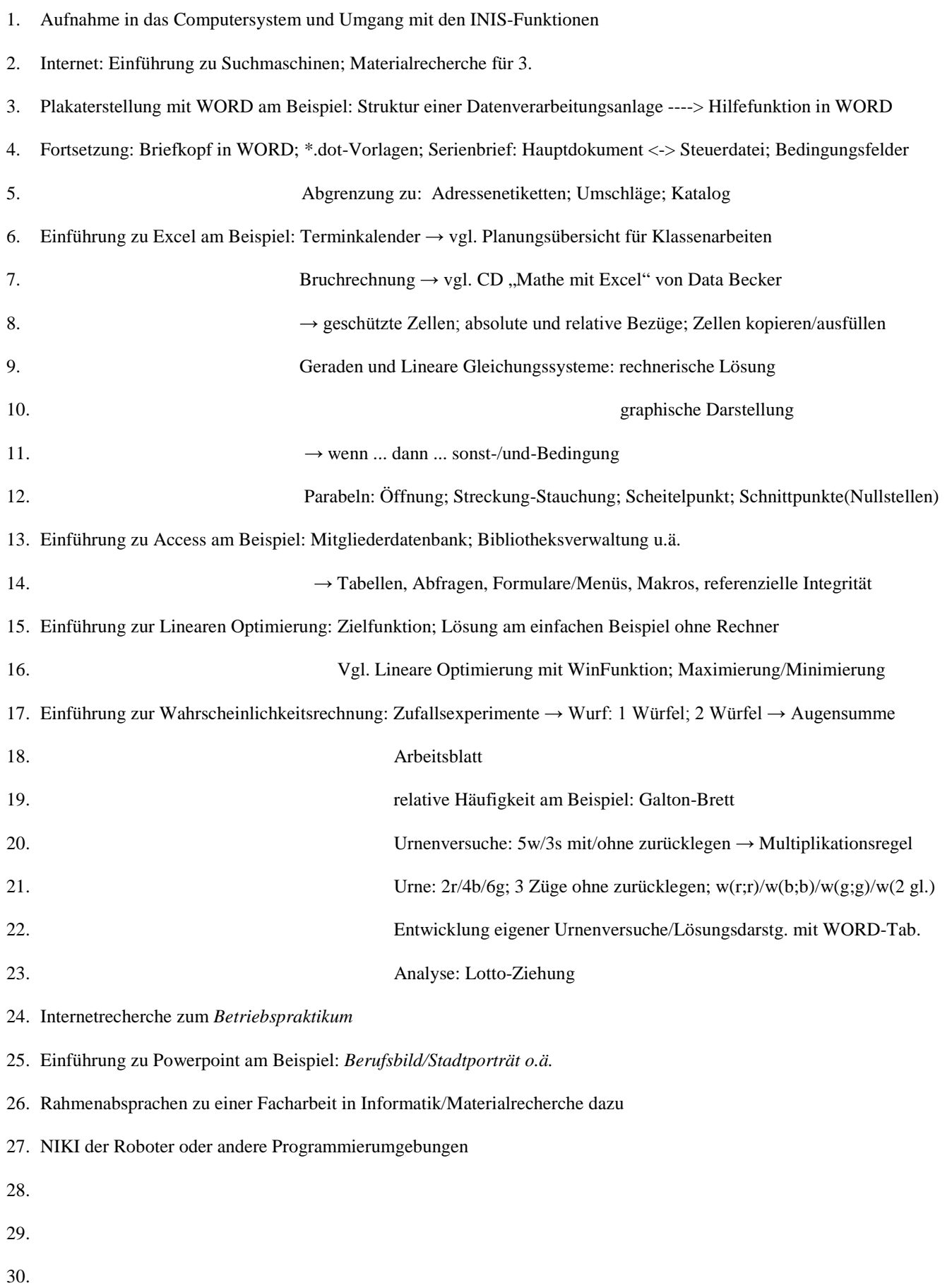